# **MATR&KS**

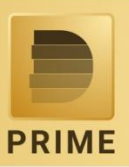

### Matriks Prime

Matriks Prime, piyasaları sizler adına analiz eden, yorumlayan ve sadeleştirilmiş göstergelerle sunarak piyasaların hızını yakalamanızı hedefleyen, ekran başında olmadan da pozisyonlarınızın karını koruyup, yatırım fırsatlarını kaçırmamanızı ve portföyünüzü optimize etmeyi sağlayan birçok özelliği sunmaktadır.

Matriks Prime ürününe geçtiğinizde mevcut Matriks terminalinizdeki tüm özellikleri kullanmaya devam edebilirsiniz. Sayfa, sistem, grafik vb. tüm kayıtlarınız ve tüm ayarlarınız korunacaktır.

### Prime Dashboard

Prime ile hazırlanan Dashboard üzerinden Prime özelliklerine erişim sağlayabilirsiniz.

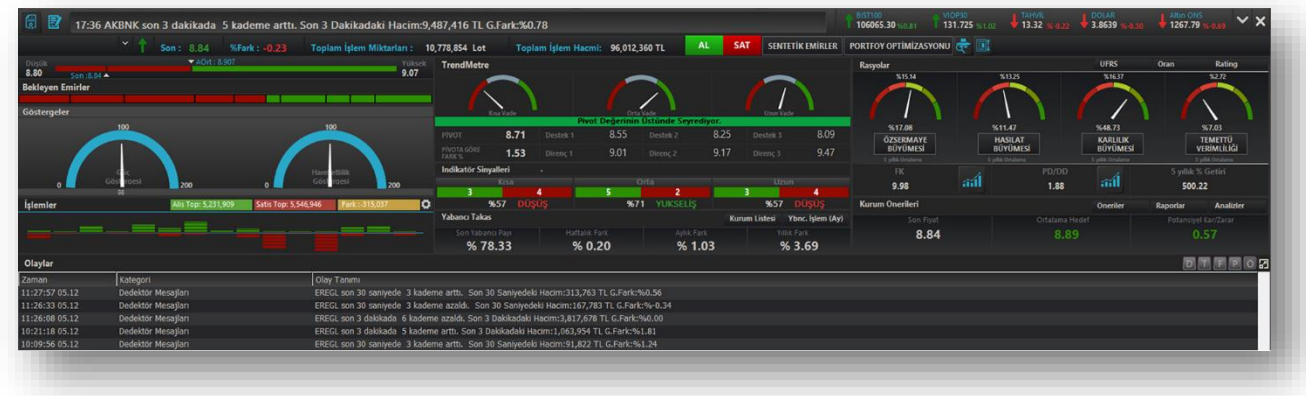

Prime Dashboard İle Sunulan Özellikler:

- **Portföy Optimizasyonu**
- **Dedektif Modülü**
- **Endeks, Sektör ve Sembole Ait Temel Rasyolar ve Büyüme Oranlarına Ait Göstergeler**
- **Güç Göstergesi**
- **Hareketlilik Göstergesi**
- **Kısa, Orta ve Uzun Vade İçin Trend Göstergeleri**
- **Pivot, Destek ve Direnç Seviyeleri**
- **İndikatör Sinyalleri**
- **Yabancı Takas Verileri**
- **Haber Fiyat Analiz Modülü**
- **Kurum Önerileri**
- **Olaylar (Dedektör Mesajları, Trend Bildirimleri, Formasyon Bildirimleri, Pair Önerileri, Kurum Önerileri)**
- **Olaylar Üzerinden İlgili Ekranlara Erişim (Pair Emir Penceresi, Trend/Formasyon Grafiği vb.)**
- **Aktif İşlemlerin Grafiksel Gösterimi**
- **Piston İle Derinlik Kademelerinin Grafiksel Gösterimi**
- **Piyasalara İlişkin Genel Veriler ve Bildirimler**
- **•** Sembol Fiyat Bilgileri

# **MATREKS**

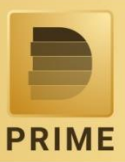

### Kurumsal İçerikler

Aracı Kuruluşlar tarafından sağlanacak olan alttaki içerikler Kurumsal İçerikler sekmesi ile sunulacaktır.

- **Model Portföy**
- **Tavsiye Listesi**
- **Raporlar/Analizler**
- **Mesajlar**
- **Video**
- **Gün İçi Al/Sat Önerileri**

#### Sentetik Emirler

Matriks Prime ile ekran başında olmadan da pozisyonlarınızı yönetmeniz ve kar fırsatlarını değerlendirmeniz için sentetik emirler kullanımınıza sunuluyor.

#### Korunma Emirleri (Kar Al/Zarar Durdur)

Var olan pozisyonunuzun, belirleyeceğiniz kadar kar oluştuğunda ve belirleyeceğiniz kadar zarar edilmesi halinde kapatılması korunma emirleri ile mümkün.

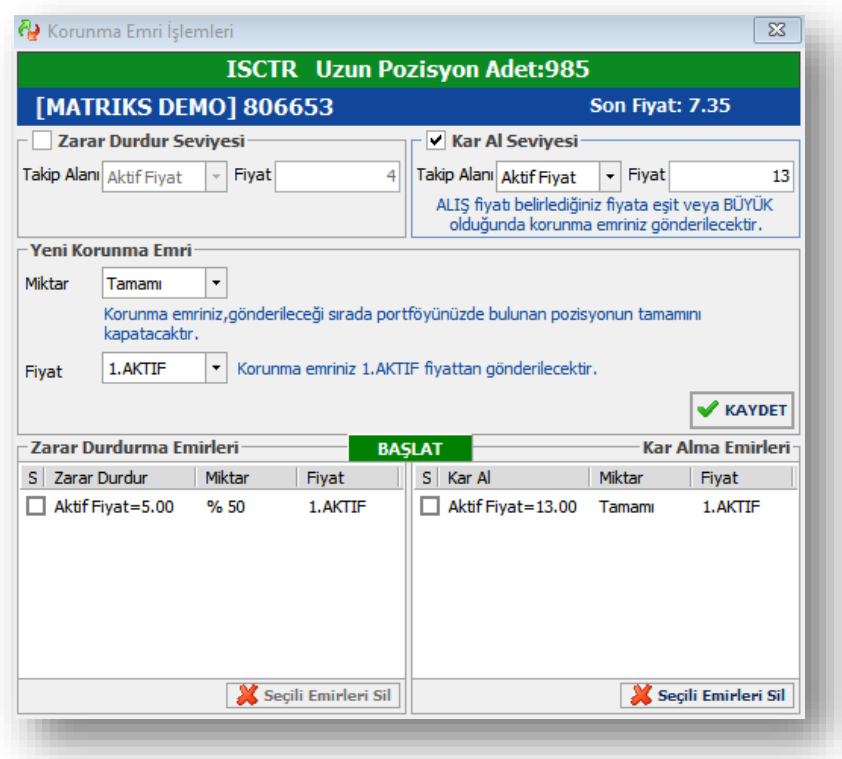

#### İz Süren Stop Emirleri

İz Süren Stop Emirleri ile, var olan pozisyonunuza belirleyeceğiniz seviyede fiyat takibi yaparak, zararın belli bir değerin altına düşmemesinin, karın ise fiyat takibi ile artmasının sağlanması mümkün.

## **MATRIKS**

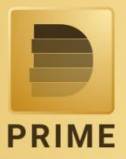

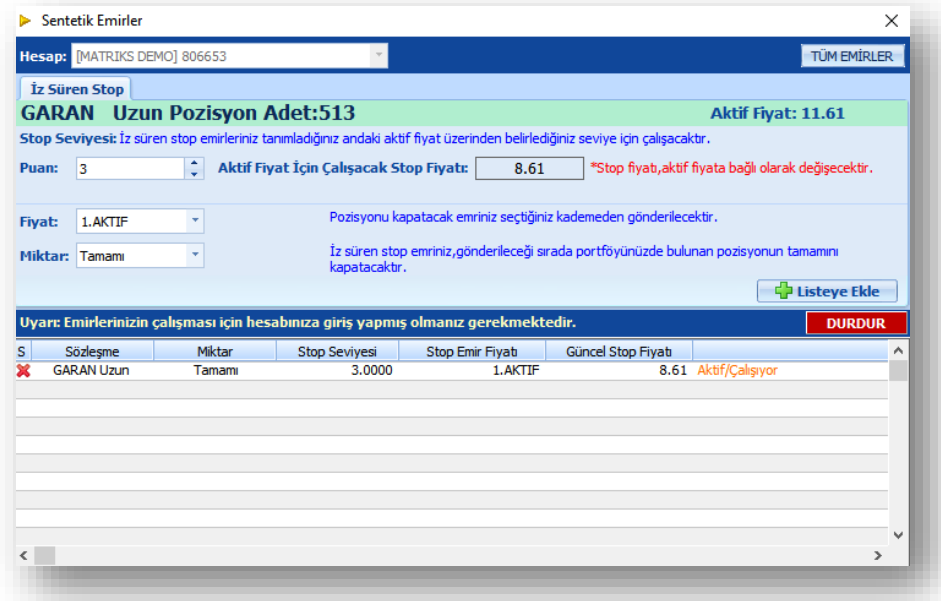

#### Swap Emirleri

Swap emir giriş ekranı üzerinden var olan vadeli pozisyonunuzu sonraki vadelere istediğiniz kar/zarar aralığında taşımanız mümkün.

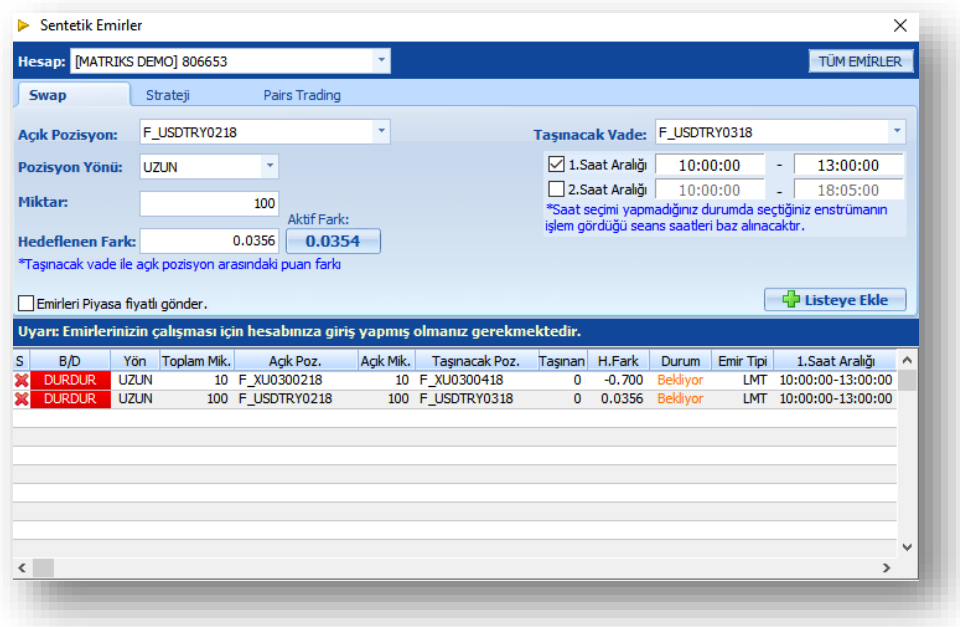

#### Strateji Emirleri

Strateji emirleri ile istediğiniz finansal ürünler arasında, belirlediğiniz spread oluştuğunda çift yönlü pozisyon açma işlemleri yapmanız mümkün.

## **MATREKS**

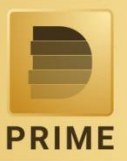

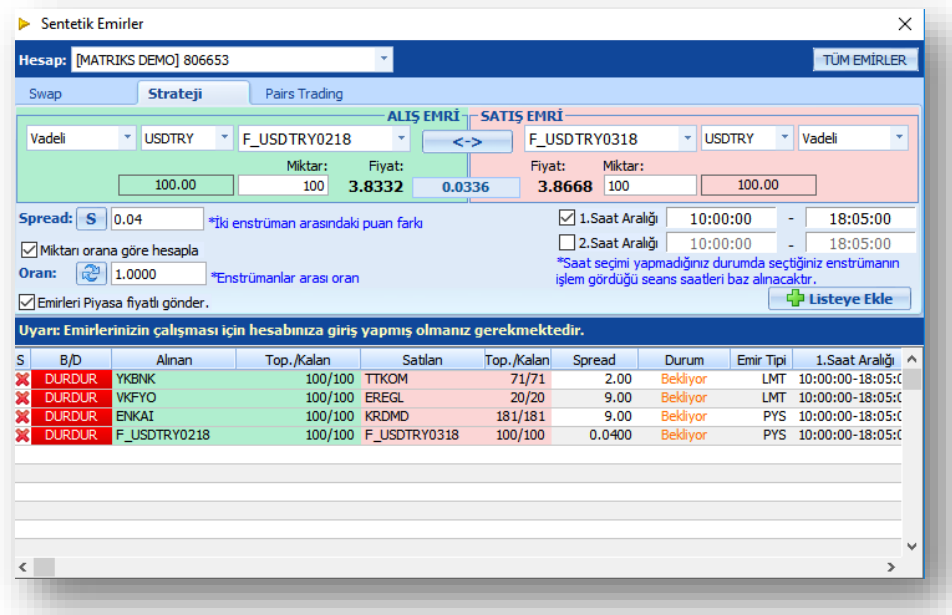

#### Pair Emirleri

Pair emirleri ile BIST Pay Piyasası enstrümanları arasında, belirlediğiniz spread oluştuğunda çift yönlü pozisyon açma işlemleri yapmanız mümkün.

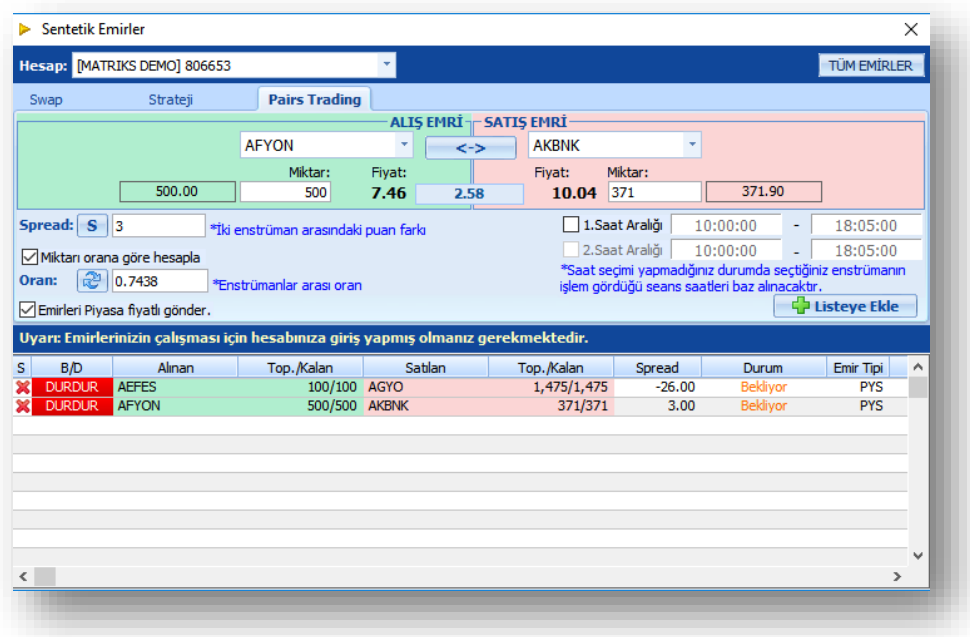

# **MATREKS**

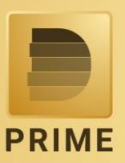

#### Sentetik Emirler Listesi

Sentetik Emirler Listesi ile tüm hesaplarınız için tanımladığınız sentetik emirlerinizi kolayca yönetebilirsiniz, sentetik emir tanımlama ekranlarına hızlı erişim sağlayabilir, tanımlı sentetik emirlerinizi pasife ya da aktife çekebilir ya da iptal edebilirsiniz.

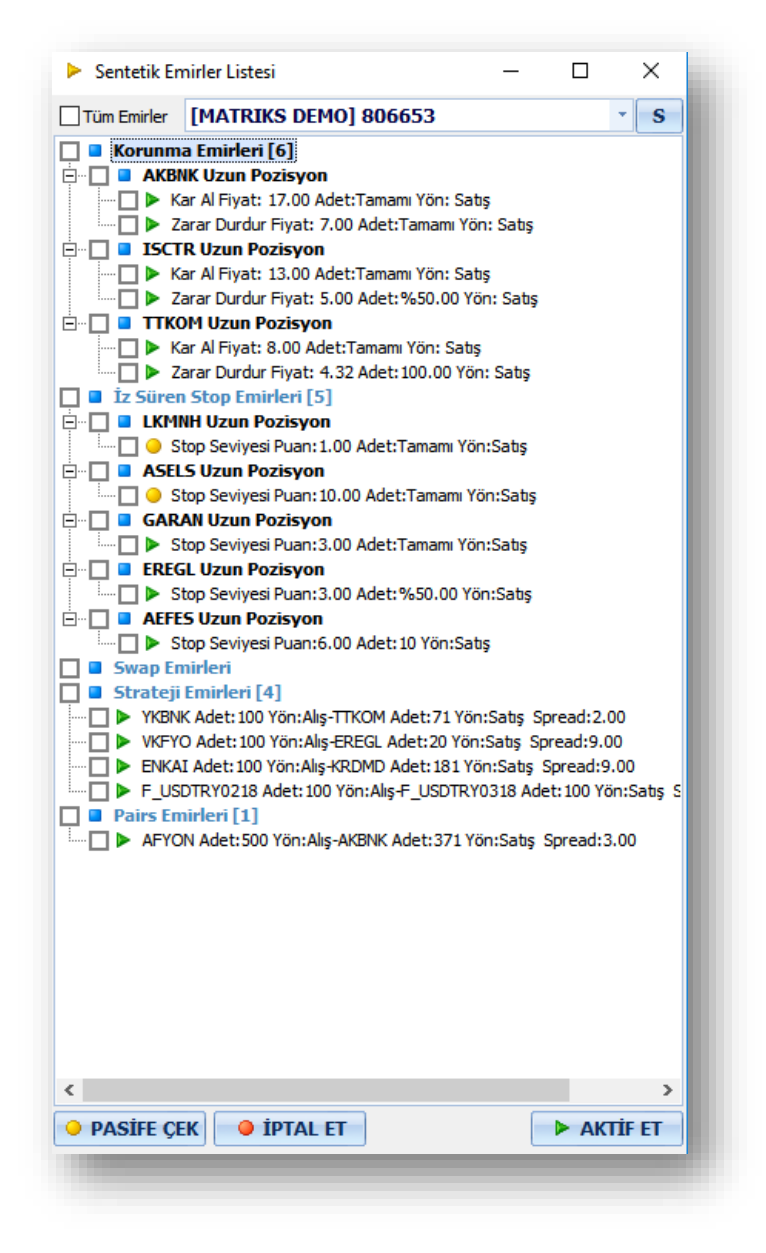

**Sentetik emirleriniz Matriks terminaliniz açık olduğu sürece çalışmaktadır. Emirleriniz günlük olarak değil, koşul gerçekleşene kadar süresiz olarak devrede olacaktır.**

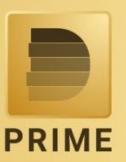

### Diğer Trading Özellikleri

- **Bekleyen Emirlerin Grafik Üzerinde Gösterilmesi ve Grafikten Düzeltilmesi**
- **Portföydeki Sembollerinin Fiyat İzleme Ekranlarına Aktarılması**
- **Overall ve İşlem Limiti Bilgilerinin Fiyat İzleme Ekranları ve Sistemler İçerisinde Kullanılması**
- **Portföy Miktar, Maliyet, Kar/Zarar Bilgilerinin Fiyat İzleme Ekranlarına Aktarılması**
- **Portföy Penceresinde Verilerin Anlık Güncellenmesi ve Anlık Kar/Zarar Hesaplanması**
- **Portföy Penceresinde Hızlı Emir Düzeltme ve İptal Seçenekleri**

#### Tema Kullanımı

Prime ile sunulan 4 farklı temayı kullanabilirsiniz.

Detaylı bilgi için yardım dokumanına ulaşabilirsiniz.